# SQL: Recursion

CompSci 316 Fall 2016

# Announcements (Tue., Sep. 29)

- Homework #2 due tonight
  Deadline extended to Thursday for Problem 6
- (Gradiance) and Problem X<sub>2</sub> (non-Gradiance) • Midterm in class Thursday
  - Open-book, open-notes

DUKE COMPUTER SCIENCE

- Same format as sample midterm (from last year)
  Sample solution also posted in Sakai
- Project Milestone #1 due next Thursday

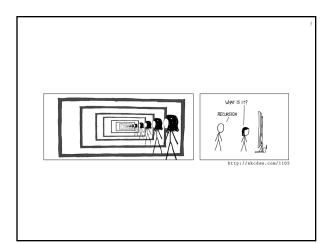

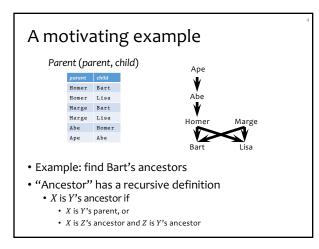

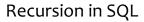

- SQL2 had no recursion
  - You can find Bart's parents, grandparents, great grandparents, etc.
    - SELECT pl.parent AS grandparent FROM Parent pl, Parent p2 WHERE pl.child = p2.parent AND p2.child = 'Bart';

  - But you cannot find all his ancestors with a single query
- SQL3 introduces recursion
  - WITH clause
  - Implemented in PostgreSQL (common table expressions)

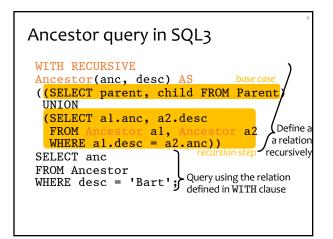

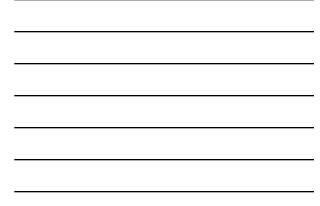

## Fixed point of a function

- If  $f: T \to T$  is a function from a type T to itself, a fixed point of f is a value x such that f(x) = x
- Example: What is the fixed point of *f*(*x*) = *x*/2?
   0, because *f*(0) = 0/2 = 0
- To compute a fixed point of *f* 
  - Start with a "seed":  $x \leftarrow x_0$
  - Compute f(x)
    - If f(x) = x, stop; x is fixed point of f
      Otherwise, x ← f(x); repeat
  - Otherwise,  $x \leftarrow f(x)$ , repeat
- Example: compute the fixed point of f(x) = x/2
   With seed 1: 1, 1/2, 1/4, 1/8, 1/16, ... → 0
- <sup>@</sup>Doesn't always work, but happens to work for us!
- Fixed point of a query
- A query q is just a function that maps an input table to an output table, so a fixed point of q is a table T such that q(T) = T
- To compute fixed point of *q* 
  - Start with an empty table:  $T \leftarrow \emptyset$
  - Evaluate q over  $\dot{T}$ 
    - If the result is identical to T, stop; T is a fixed point
    - Otherwise, let T be the new result; repeat
  - Starting from Ø produces the unique minimal fixed point (assuming q is monotone)

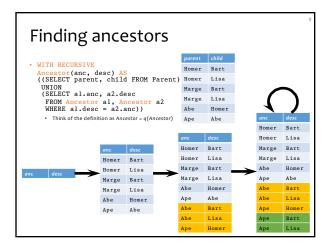

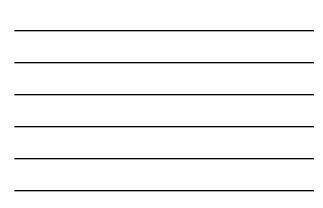

# Intuition behind fixed-point iteration

- Initially, we know nothing about ancestordescendent relationships
- In the first step, we deduce that parents and children form ancestor-descendent relationships
- In each subsequent steps, we use the facts deduced in previous steps to get more ancestor-descendent relationships
- We stop when no new facts can be proven

#### Linear recursion

• With linear recursion, a recursive definition can make only one reference to itself

- Non-linear
  - WITH RECURSIVE Ancestor(anc, desc) AS ((SELECT parent, child FROM Parent) UNION (SELECT al.anc, a2.desc
    - FROM Ancestor al, Ancestor a2 WHERE al.desc = a2.anc))
- Linear

• WITH RECURSIVE Ancestor(anc, desc) AS ((SELECT parent, child FROM Parent) UNION (SELECT anc, child FROM Ancestor, Parent WHERE desc = parent))

#### Linear vs. non-linear recursion

• Linear recursion is easier to implement

- For linear recursion, just keep joining newly generated Ancestor rows with Parent
- For non-linear recursion, need to join newly generated Ancestor rows with all existing Ancestor rows
- Non-linear recursion may take fewer steps to converge, but perform more work
  - Example:  $a \rightarrow b \rightarrow c \rightarrow d \rightarrow e$
  - Linear recursion takes 4 steps
  - Non-linear recursion takes 3 steps
    - More work: e.g.,  $a \rightarrow d$  has two different derivations

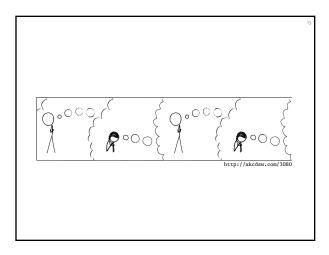

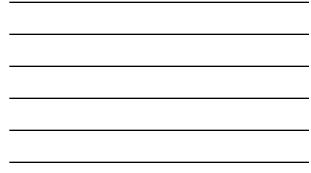

## Mutual recursion example

• Table Natural (n) contains 1, 2, ..., 100

- Which numbers are even/odd?
  - An odd number plus 1 is an even number
  - An even number plus 1 is an odd number

• 1 is an odd number

WITH RECURSIVE Even(n) AS
 (SELECT n FROM Natural
 WHERE n = ANY(SELECT n+1 FROM Odd)),
 RECURSIVE Odd(n) AS
 ((SELECT n FROM Natural WHERE n = 1)
 UNION

(SELECT n FROM Natural WHERE n = ANY(SELECT n+1 FROM Even)))

# Semantics of WITH

```
• WITH RECURSIVE R_1 AS Q_1, ...,

RECURSIVE R_n AS Q_n

Q_i;

• Q and Q_1, ..., Q_n may refer to R_1, ..., R_n

• Semantics

1. R_1 \leftarrow \emptyset, ..., R_n \leftarrow \emptyset

2. Evaluate Q_1, ..., Q_n using the current contents of R_1, ..., R_n:

R_1^{new} \leftarrow Q_1, ..., R_n^{new} \leftarrow Q_n

3. If R_i^{new} \neq R_i for some i

3.1. R_1 \leftarrow R_1^{new}, ..., R_n \leftarrow R_n^{new}

3.2. Go to 2.

4. Compute Q using the current contents of R_1, ..., R_n

and output the result
```

#### Computing mutual recursion

```
WITH RECURSIVE Even(n) AS
(SELECT n FROM Natural
WHERE n = ANY(SELECT n+1 FROM Odd)),
MIGSL H = ANI(SELECT N+1 FROM Odd)),
RECURSIVE Odd(n) AS
((SELECT n FROM Natural WHERE n = 1)
UNION
(SELECT n FROM Natural
WHERE n = ANY(SELECT n+1 FROM Even)))
• Even = Ø, Odd = Ø
• Even = Ø, Odd = {1}
• Even = {2}, Odd = {1}
• Even = {2}, Odd = {1, 3}
• Even = {2, 4}, Odd = {1, 3}
• Even = {2, 4}, Odd = {1, 3, 5}
• ....
```

|                                                                                                    |        |           |          |       | 17 |  |
|----------------------------------------------------------------------------------------------------|--------|-----------|----------|-------|----|--|
| Fixed points are no                                                                                                    | ot u   | nique     | 2<br>anc | desc  |    |  |
| •                                                                                                    |        | <u> </u>  | Homer    | Bart  | i  |  |
| WITH RECURSIVE                                                                                                    | parent | child     | Homer    | Lisa  |    |  |
| Ancestor(anc, desc) AS<br>((SELECT parent, child FROM<br>Parent)<br>UNION<br>(SELECT al.anc, a2.desc<br>FROM Ancestor al, Ancestor a2<br>WHERE al.desc = a2.anc))                                                                      | Homer  | Bart      | Marge    | Bart  |    |  |
|                                                                                                    | Homer  | Lisa      | Marge    | Lisa  |    |  |
|                                                                                                    | Marge  | Bart      | Abe      | Homer |    |  |
|                                                                                                    | Marge  | Lisa      | Ape      | Abe   |    |  |
|                                                                                                    | Abe    | Homer     | Abe      | Bart  |    |  |
|                                                                                                    | Ape    | Abe       | Abe      | Lisa  |    |  |
|                                                                                                    |        |           |          | Homer |    |  |
|                                                                                                    |        |           |          | Bart  |    |  |
|                                                                                                    |        |           |          | Lisa  |    |  |
| Noteho                                                                                                    |        | ogus tupl |          | Bogus |    |  |
| <ul> <li>But if q is monotone, then<br/>all these fixed points must contain the fixed point we<br/>computed from fixed-point iteration starting with Ø</li> <li>Thus the unique minimal fixed point is the "natural" answer</li> </ul> |        |           |          |       |    |  |

# Mixing negation with recursion

- If *q* is non-monotone
  - The fixed-point iteration may flip-flop and never converge • There could be multiple minimal fixed points—we wouldn't know which one to pick as answer!
- Example: popular users (pop  $\ge$  0.8) join either Jessica's Circle or Tommy's
  - Those not in Jessica's Circle should be in Tom's

  - Those not in Tom's Circle should be in Jessica's
  - THOSE HOLEN TOTILS CHICKE SHOULD DE HIJESSICA S
     WITH RECURSIVE TommyCircle(uid) AS (SELECT uid FROM User WHERE pop >= 0.8 AND uid NOT IN (SELECT uid FROM JessicaCircle)), RECURSIVE JessicaCircle(uid) AS (SELECT uid FROM User WHERE pop >= 0.8 AND uid NOT IN (SELECT uid FROM TommyCircle))

# Fixed-point iter may not converge WITH RECURSIVE TommyCircle(uid) AS (SELECT uid FROM User WHERE pop >= 0.8 AND uid NOT IN (SELECT uid FROM JessicaCircle)), RECURSIVE JessicaCircle(uid) AS (SELECT uid FROM User WHERE pop >= 0.8 AND uid NOT IN (SELECT uid FROM TommyCircle)) wdd mome version version ver

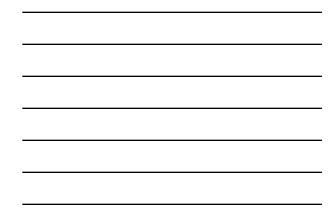

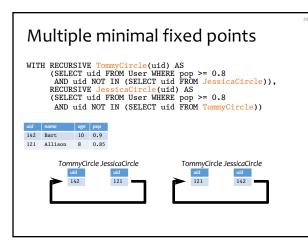

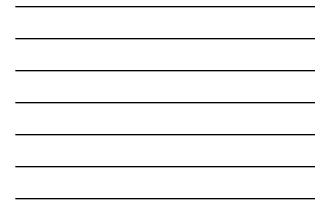

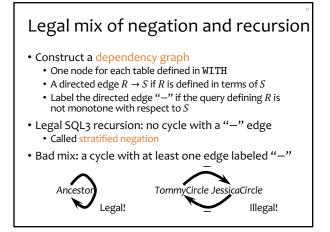

# Stratified negation example

| • Find pairs of persons with no common a                                                                                                    | ancestors |  |  |  |
|----------------------------------------------------------------------------------------------------|-----------|--|--|--|
| <pre>WITH RECURSIVE Ancestor(anc, desc) AS   ((SELECT parent, child FROM Parent) UNION   (SELECT al.anc, a2.desc    FROM Ancestor al, Ancestor a2    WHERE al.desc = a2.anc)),</pre> |           |  |  |  |
| Person(person) AS<br>((SELECT parent FROM Parent) UNION<br>(SELECT child FROM Parent)),                                                                                              | Ancestor  |  |  |  |
| NoCommonAnc(personl, person2) AS<br>((SELECT pl.person, p2.person<br>FROM Person pl, Person p2                                                                                       | Person    |  |  |  |
| WHERE pl.person <> p2.person)<br>EXCEPT (SELECT al.desc, a2.desc<br>FROM Ancestor al, Ancestor a2<br>WHERE al.anc = a2.anc))                                                         |           |  |  |  |
| SELECT * FROM NoCommonAnc;                                                                                                    |           |  |  |  |

# Evaluating stratified negation

• The stratum of a node *R* is the maximum number of "-" edges on any path from *R* in the dependency graph

Person

NoCommonAnc

- in the dependency graph
- Ancestor: stratum o
- Person: stratum 0
- NoCommonAnc: stratum 1
- Evaluation strategy
  - Compute tables lowest-stratum first
  - For each stratum, use fixed-point iteration on all nodes in that stratum
    - Stratum o: Ancestor and Person
    - Stratum 1: NoCommonAnc
  - Thruitively, there is no negation within each stratum

#### Summary

- SQL3 WITH recursive queries
- Solution to a recursive query (with no negation): unique minimal fixed point
- Computing unique minimal fixed point: fixed-point iteration starting from  $\ensuremath{\varnothing}$
- Mixing negation and recursion is tricky
  - Illegal mix: fixed-point iteration may not converge; there may be multiple minimal fixed points
  - Legal mix: stratified negation (compute by fixed-point iteration stratum by stratum)